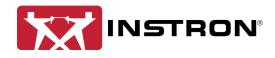

## Standard Security vs. Traceability (Local) vs. Traceability (Bluehill Central)

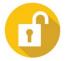

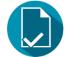

Traceability

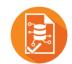

Traceability

**Standard Security** (Local) (Bluehill Central) FILE APPROVAL Users with Electronic signatures × Unlimited Unlimited × Up to 3 Up to 3 Electronic signatures per file File type - Report template  $\checkmark$ ✓ × - Method template × ✓ 1 ✓ √ - Sample × √ - PDF report √ × ✓ Remote electronic signature<sup>1</sup> × × ~ 1 Enforce signature order × 1 √ **Review groups** × **Email notifications** × × 1 1 Flexible signature settings<sup>2</sup> × × AUDIT TRAIL SQL Server Express SQL Server Audit trail database х (local to frame PC) (hosted on domain) Remote view of systems Audit trail viewer Local to individual system × (and local system) Backup audit trail data Locally on each system<sup>3</sup> Remotely for multiple systems × Restore audit trail data × Locally on each system<sup>4</sup> Remotely for multiple systems Locally on each system Remotely for multiple systems Print audit trail × Filter by Date х √ √ ~ 1 by Entry type × 1 1 by User × by Application × ~ х 1 by File name × × ✓ by Device name х х by System ID × × ~ by Comment ✓ × × Show/hide columns × × ~ FILE MANAGEMENT Local storage 1 1 √5 **√**7 ✓ ~ Network drive storage<sup>6</sup> Centralized database storage × √ × Methods, samples, and Methods, samples, and Methods, samples, and **Revision history** report templates report templates report templates Download prior revisions  $\checkmark$ × × Upload files ~ × ×

<sup>1</sup> Primary signature is always local, but 2<sup>nd</sup> and 3<sup>rd</sup> (reviews) can be made remotely in Central or locally in BHU

<sup>2</sup> Multiple Bluehill Central teams can be configured with different signature requirements

<sup>&</sup>lt;sup>3</sup> BHU v4.28 or greater

<sup>&</sup>lt;sup>4</sup> BHU v4.28 or greater

<sup>&</sup>lt;sup>5</sup> Only allowed when the file's signature requirements are set to None

<sup>&</sup>lt;sup>6</sup> PC must be configured on domain to store files on network drives

<sup>&</sup>lt;sup>7</sup> Only allowed when the file's signature requirements are set to None

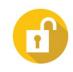

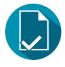

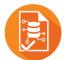

**Standard Security** 

Traceability (Local)

Traceability (Bluehill Central)

| Security types                           |                                                                                                    |              |                                                                                                    |
|------------------------------------------|----------------------------------------------------------------------------------------------------|--------------|----------------------------------------------------------------------------------------------------|
| Bluehill                                 | ✓                                                                                                    | ✓            | ✓                                                                                                    |
| Windows®                                 | ✓                                                                                                    | ✓            | ×                                                                                                    |
| Windows Active Directory                 | ✓                                                                                                    | √            | ✓                                                                                                    |
| USER MANAGEMENT                          |                                                                                                    |              |                                                                                                    |
| with Bluehill security                   | Manage local to each system in Bluehill Universal.                                                   |              | Manage remotely in any Bluehill<br>Central viewer.                                                          |
| with Windows security                    | Manage local to each system in Windows.                                                              |              | ×                                                                                                    |
| with Active Directory security           | Configure permissions local to each PC in Bluehill Universal.<br>Manage users/user groups on domain. |              | Configure permissions remotely on<br>any Bluehill Central viewer.<br>Manage users/user groups on<br>domain. |
| Teams <sup>8</sup>                       | ×                                                                                                    | ×            | ✓                                                                                                    |
| USER PERMISSIONS                         |                                                                                                    |              |                                                                                                    |
| Login (Bluehill Universal)               | ✓                                                                                                    | ✓            | ✓                                                                                                    |
| Test specimens                           | $\checkmark$                                                                                         | √            | $\checkmark$                                                                                                |
| Change a tested specimen                 | $\checkmark$                                                                                         | $\checkmark$ | $\checkmark$                                                                                                |
| Delete a tested specimen                 | $\checkmark$                                                                                         | $\checkmark$ | √                                                                                                    |
| Exclude a tested specimen                | $\checkmark$                                                                                         | √            | √                                                                                                    |
| Change workspace properties              | $\checkmark$                                                                                         | $\checkmark$ | √                                                                                                    |
| Override sample location                 | $\checkmark$                                                                                         | $\checkmark$ | ✓                                                                                                    |
| Discard the sample                       | $\checkmark$                                                                                         | √            | √                                                                                                    |
| Overwrite an existing sample via Save As | ✓                                                                                                    | ✓            | ✓                                                                                                    |
| Analyze samples <sup>9</sup>             | $\checkmark$                                                                                         | √            | ✓                                                                                                    |
| Edit methods                             | $\checkmark$                                                                                         | $\checkmark$ | ✓                                                                                                    |
| Configure the system                     | $\checkmark$                                                                                         | $\checkmark$ | √                                                                                                    |
| Configure security                       | $\checkmark$                                                                                         | √            | √                                                                                                    |
| Configure Traceability                   | ×                                                                                                    | $\checkmark$ | √                                                                                                    |
| View audit trail                         | ×                                                                                                    | $\checkmark$ | √                                                                                                    |
| Group A reviewer                         | ×                                                                                                    | ✓            | ✓                                                                                                    |
| Group B reviewer                         | ×                                                                                                    | $\checkmark$ | ✓                                                                                                    |
| Group C reviewer                         | ×                                                                                                    | ✓            | ✓                                                                                                    |
| Login (Bluehill Central)                 | ×                                                                                                    | ×            | ✓                                                                                                    |
| Configure the team <sup>10</sup>         | ×                                                                                                    | ×            | ✓                                                                                                    |
| Manage files and folders <sup>11</sup>   | ×                                                                                                    | ×            | ✓                                                                                                    |
| Remove files and folders <sup>12</sup>   | ×                                                                                                    | ×            | ✓                                                                                                    |

 $<sup>^{\</sup>rm 8}$  Teams form groups of users with shared Traceability settings, files, and audit trail  $^{\rm 9}$  Analysis module required

 <sup>&</sup>lt;sup>10</sup> Bluehill Central team settings
<sup>11</sup> Bluehill Central database files/folders
<sup>12</sup> Bluehill Central database files/folders